Основы информатики и программирования

1 курс экономический факультет

# Разделы курса

- OC Windows
- Текстовый процессор Word
- Табличный процессор Excel
- СУБД Access
- Программирование VBA
- Презентации в PowerPoint

### Windows

- принципы работы в Windows (**окна**, приложения)
- 1.2. Работа с файлами и папками

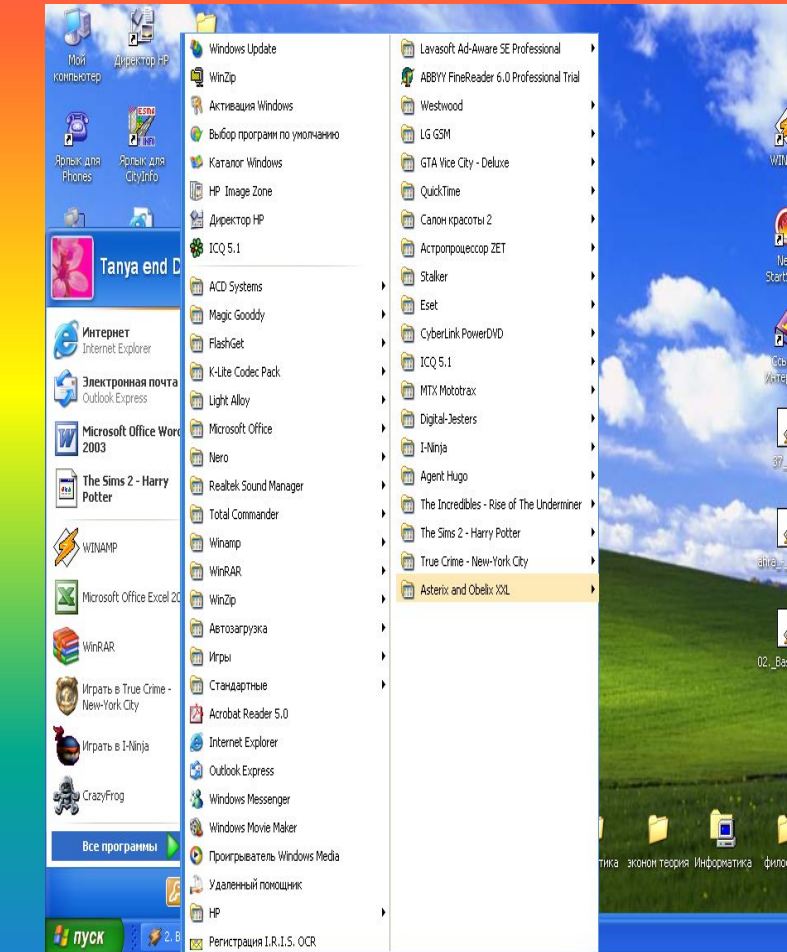

Ø

**13** 

# **Word**

- Таблицы
- Слияние
- 

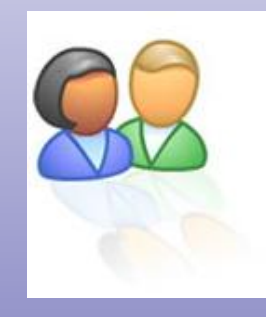

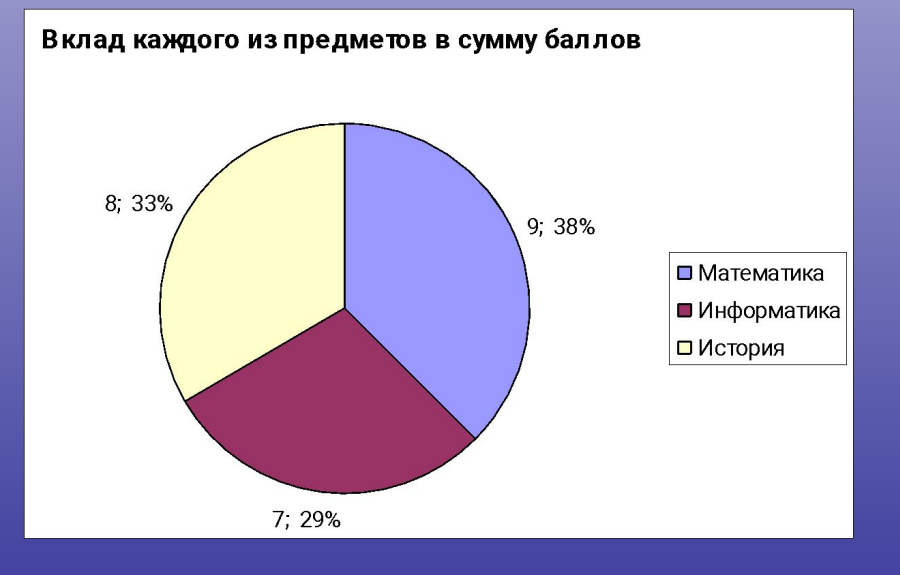

# **Excel**

- Диалоговые окна
- **Списки**
- Консолидация

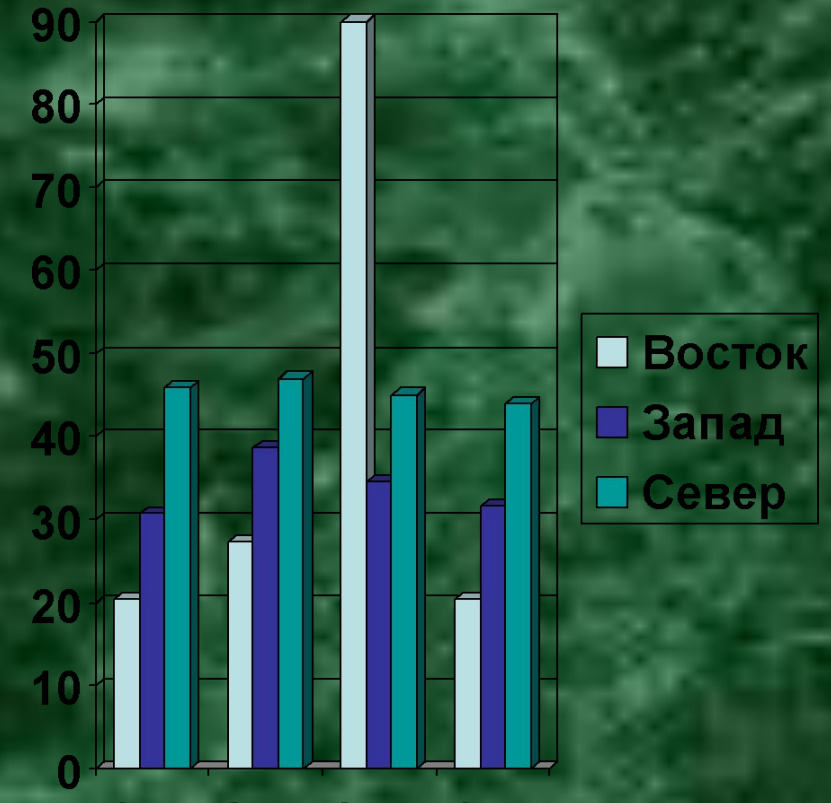

1 КВ 2 КВ 3 КВ 4 КВ

#### Access

- **• №4-1. Создание баз данных.**
- **• №4-2. «ЗАПРОСЫ».**

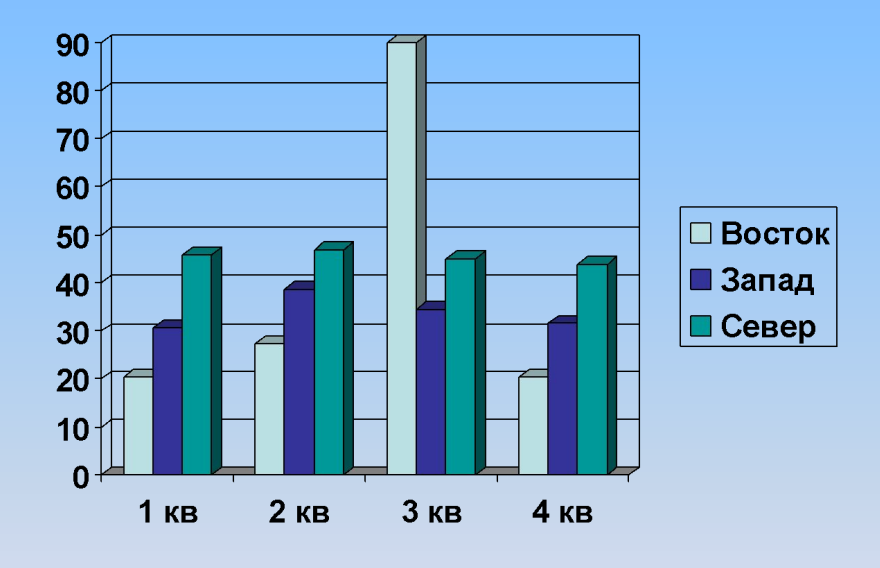

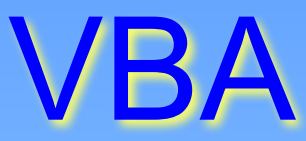

#### *№5\_1. Разработка функций для реализации линейных и разветвляющихся*

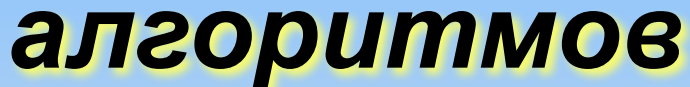

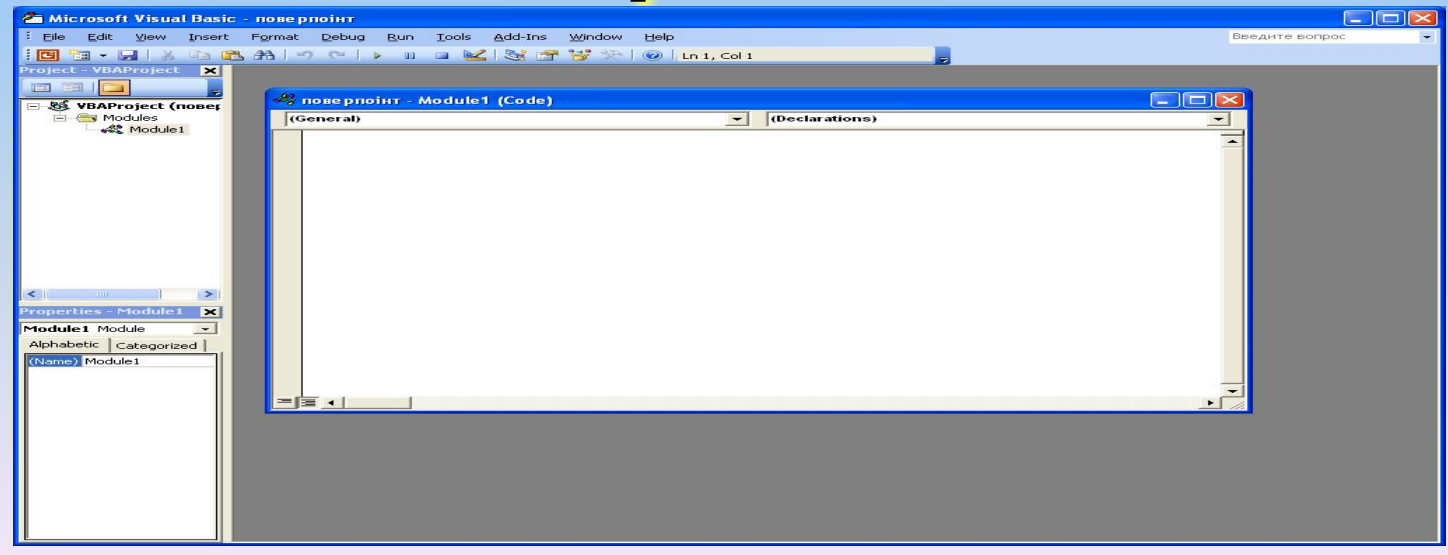

# PowerPoint

*• 6\_1.* Создание презентации по курсу "Основы информатики и программирования".

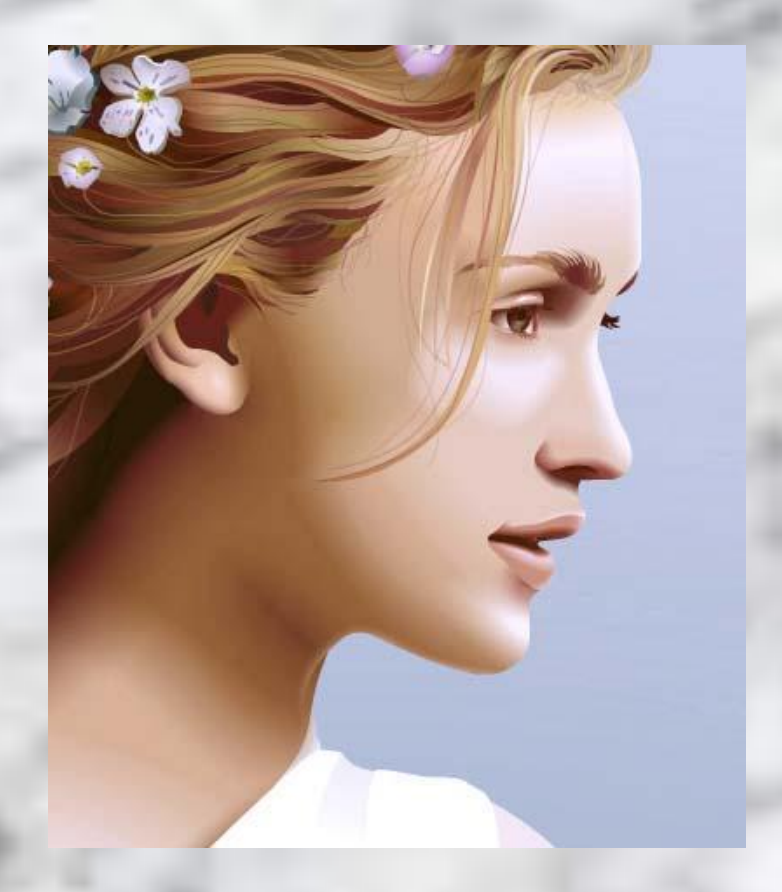

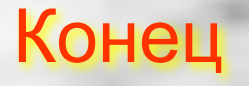

## Об авторе

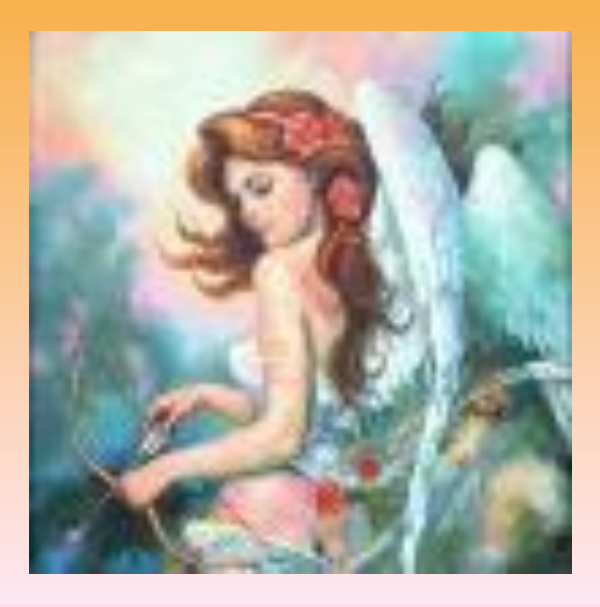

• Кардаш Татьяна Ивановна